AGAMES

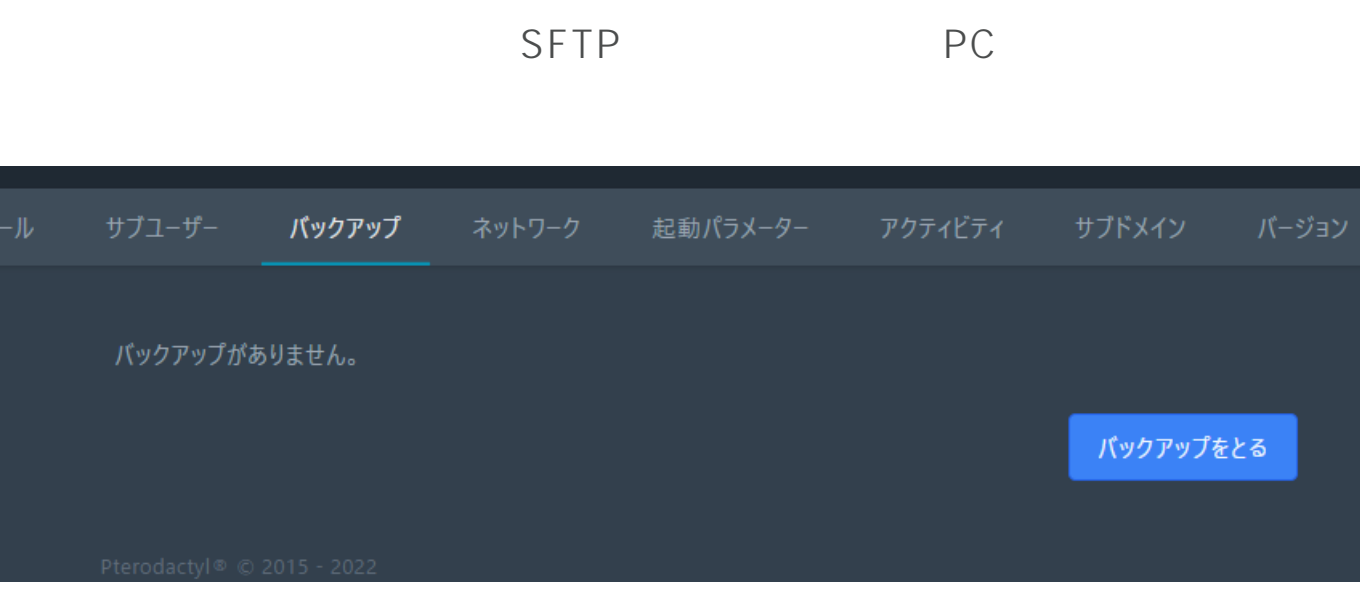

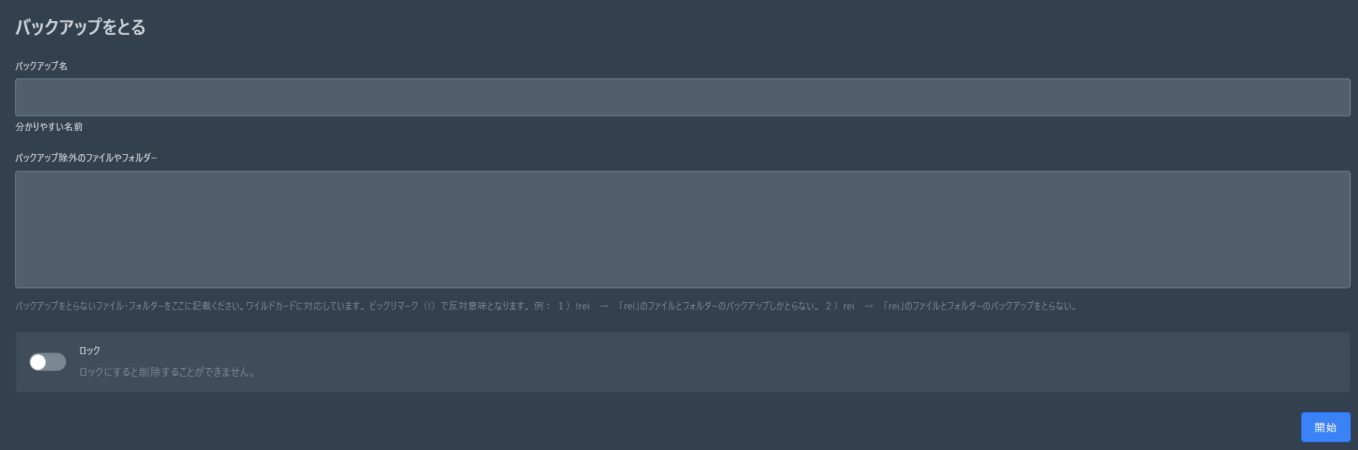

 $1/4$ **(c) 2024 Admin <contact@agames.jp> | 2024-05-17** [URL: https://support.agames.jp/index.php?action=faq&cat=5&id=9&artlang=ja](https://support.agames.jp/index.php?action=faq&cat=5&id=9&artlang=ja)

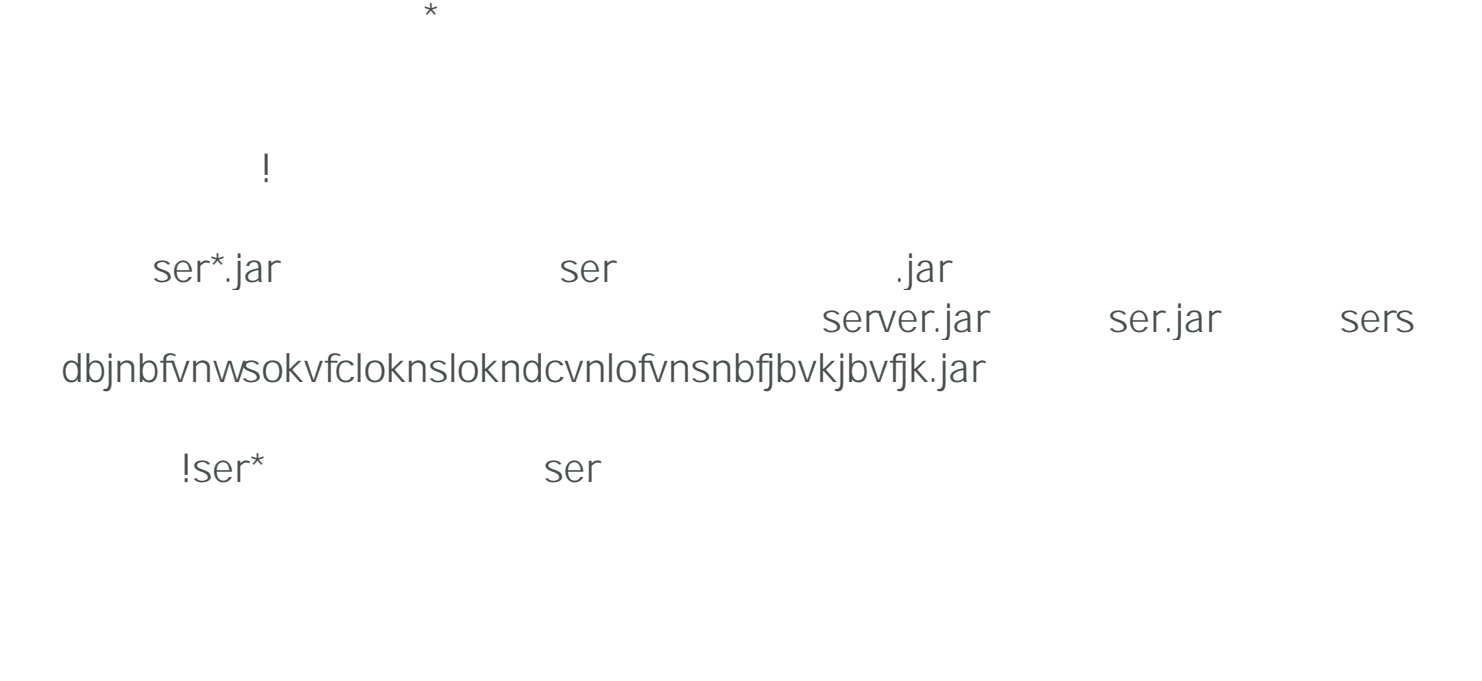

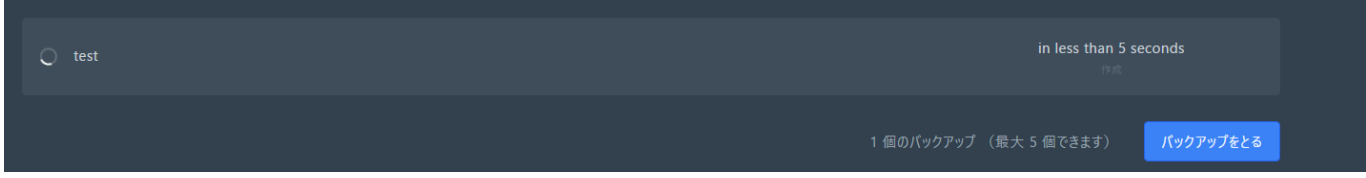

5GB 10GB

test 166.67 MiB ᇹ

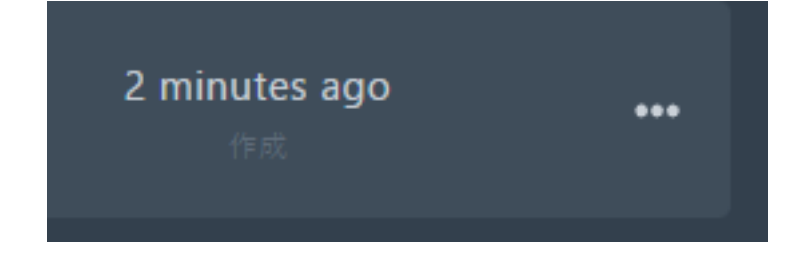

- ▲ ダウンロード ☎ 復元
- 
- ▲ ロック
- 削除 而

 $\overline{P}$ C

 $P$ C

 $3/4$ **(c) 2024 Admin <contact@agames.jp> | 2024-05-17** [URL: https://support.agames.jp/index.php?action=faq&cat=5&id=9&artlang=ja](https://support.agames.jp/index.php?action=faq&cat=5&id=9&artlang=ja)

 $5$ 

ID: #1008

製作者: Admin

 $: 2022 - 12 - 1801 : 35$